## **Problem**

Warum bleibt mein System auf einmal hängen? Ist das System zu heiß?

Über verschieden Programme ([Sensors,](https://wiki.da-checka.de/doku.php/wiki/skripte/mainboardsensoren_auslesen) [digitemp](https://wiki.da-checka.de/doku.php/wiki/skripte/temperatursensor_im_eigenbau)) kann man die verschieden Temperaturen aus dem System auslesen.

Jetzt braucht man nur noch ein kleines Skript, dass alle Temperaturen zusammenbringt.

## **Lösung**

```
 #!/bin/bash
 hddtemp=`sudo /usr/sbin/hddtemp -n /dev/sda`
 cputemp=`/usr/bin/sensors | grep "CPU Temp" | cut -d"+" -f2 | cut -b1-4`
 systemp=`/usr/bin/sensors | grep "Sys Temp" | cut -d"+" -f2 | cut -b1-4`
 hostname=`cat /etc/hostname`
if [ ! "$1" = "-sms" ]
 then
          echo -e "Aussensensoren werden gemessen"
 fi
          temp_extern=`sudo /usr/bin/digitemp -aq -o 2 -c
/usr/local/bin/.digitemprc`
         raumtemperatur='echo $temp extern | cut -d" " -f2'
         aussentemperatur='echo $temp extern | cut -d" " -f3'
          gehaeusetemperatur=`echo $temp_extern | cut -d" " -f4`
         schranktemperatur=`echo $temp_extern | cut -d" " -f5`
if [ "$1" = "-sms" ]
 then
          echo "HD: $hddtemp.0; CPU: $cputemp; System: $systemp; IN:
$raumtemperatur; OUT: $aussentemperatur; Case: $gehaeusetemperatur; Schrank:
$schranktemperatur"
 else
          echo -e "\n $hostname's Temperaturen"
          echo -e "--------------------------"
          echo -e "Festplatte:\t$hddtemp.0°C"
          echo -e "CPU:\t\t$cputemp°C"
          echo -e "System:\t\t$systemp°C\n"
          echo -e "Drinnen:\t$raumtemperatur°C"
          echo -e "Draussen:\t$aussentemperatur°C"
          echo -e "im Gehaeuse:\t$gehaeusetemperatur°C"
          echo -e "Schrank:\t$schranktemperatur°C\n"
```
fi

## **Aufruf**

Der Aufruf ist eigentlich ganz simpel

sudo temp

will man die Daten aber für andere Programme besser formatiert haben, muss man

sudo temp -sms

aufrufen

From: <https://wiki.da-checka.de/> - **PSwiki**

Permanent link: **<https://wiki.da-checka.de/doku.php/wiki/skripte/mainboardtemperatur?rev=1298452981>**

Last update: **2011/02/23 10:23**

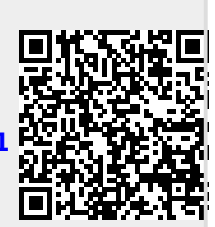